## **MANUAL DE PROCEDIMIENTOS**

Hoja: 1 de 3

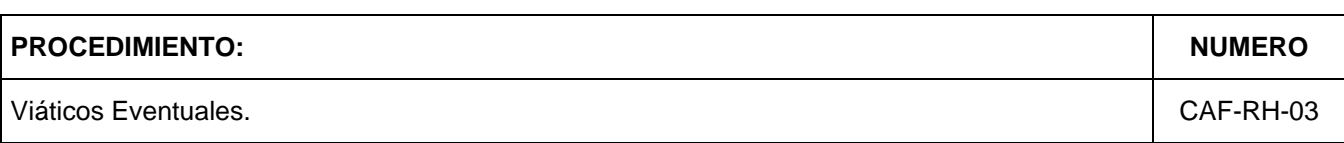

#### **OBJETIVO:**

Cubrir los gastos en que incurren los trabajadores, con motivo del desarrollo eventual de sus labores en lugar distinto a su lugar de trabajo.

## **NORMA Y / O LINEAMIENTOS:**

# **DESCRIPCION**

- El otorgamiento de viáticos eventuales estará sujeto a la disponibilidad presupuestal y al uso racional de los mismos.
- Los viáticos eventuales se asignarán únicamente para el desempeño de comisiones transitorias en lugar diferente al de su domicilio de trabajo, con duración menor a 24 horas.
- Las unidades administrativas cuidarán que las comisiones se lleven a cabo en lo posible, dentro del horario asignado al trabajador.
- El pago por este concepto no podrá ser superior al valor establecido en la "Tabla de valores para Gastos de viaje y viáticos eventuales" emitida por la Presidencia de El Colegio; dicho monto podrá ser inferior, si la unidad administrativa así lo determina.
- Los viáticos eventuales sólo comprenden los gastos efectuados para alimentación durante la comisión, cuando se viaje en transporte oficial y se asigne combustible.
- Al trabajador que realice la comisión utilizando sólo transporte público, le corresponden viáticos por concepto de gastos de alimentación y de transporte publico comprobables, que deberán tramitarse a través de fondo revolvente de la CAF.
- Cuando durante el desempeño de la comisión deben efectuarse gastos por pagos de peaje en casetas o transportación en servicio público, deberán tramitarse a través de fondo revolvente de la CAF, con cargo a las partidas "Gastos de Peaje" y "Viáticos".
- No se podrá otorgar viáticos eventuales al personal que se encuentre en la situación laboral siguiente:
	- o Disfrute del periodo vacacional.
	- o Licencia con o sin goce de sueldo, incluye año sabático.
	- o Inasistencia justificada o injustificada.
	- o Suspensión por sanción administrativa.

## **MANUAL DE PROCEDIMIENTOS**

**PROCEDIMIENTO: NUMERO** Viáticos Eventuales. CAF-RH-03 Hoja: 2 de 3

# **DESCRIPCIÓN DEL PROCEDIMIENTO:**

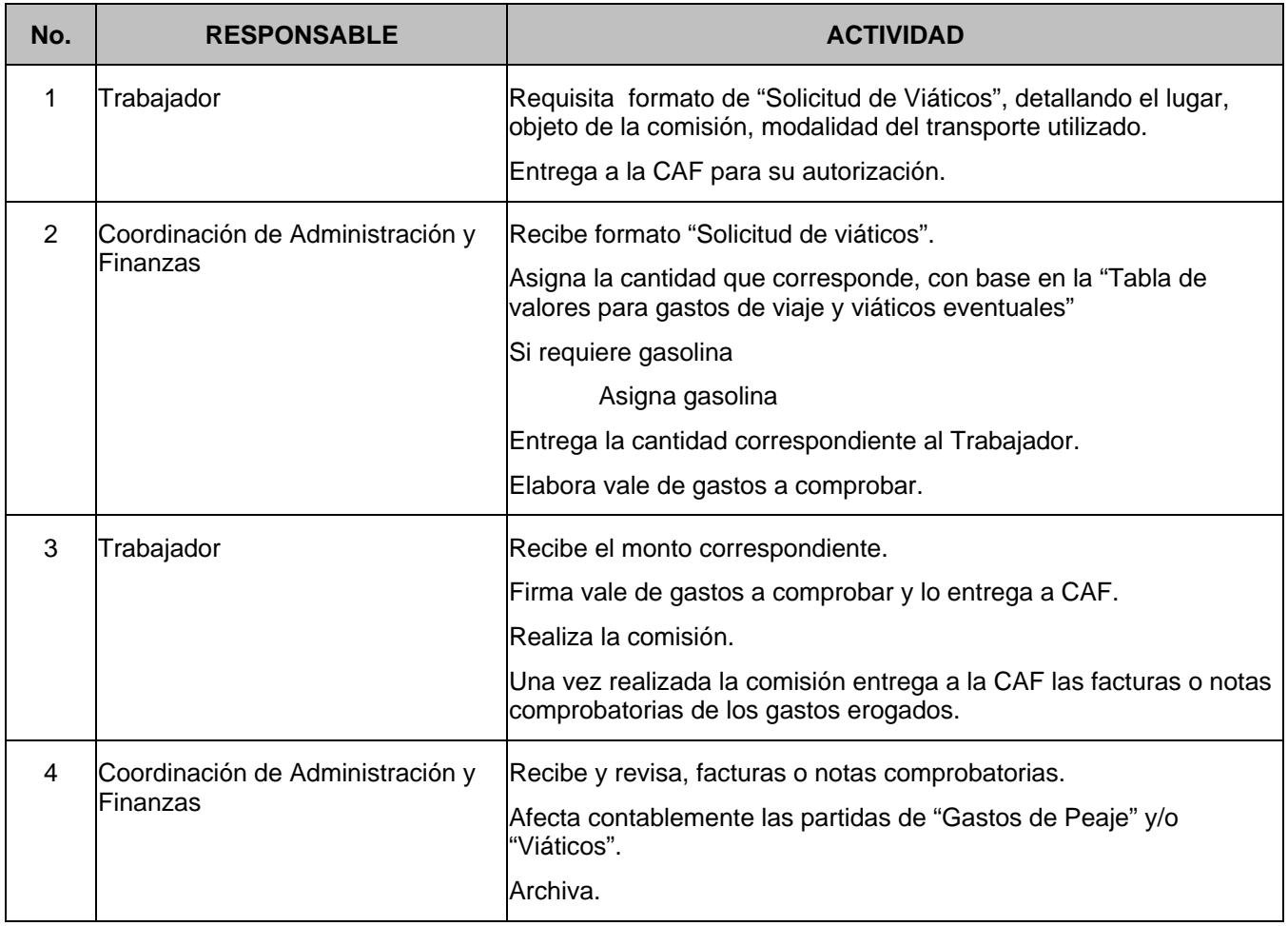

Elaboró GRP

#### **MANUAL DE PROCEDIMIENTOS**

Hoja: 3 de 3

**PROCEDIMIENTO:** Viáticos Eventuales.

**NUMERO: CAF-RH-03** 

#### **DIAGRAMA DE FLUJO**

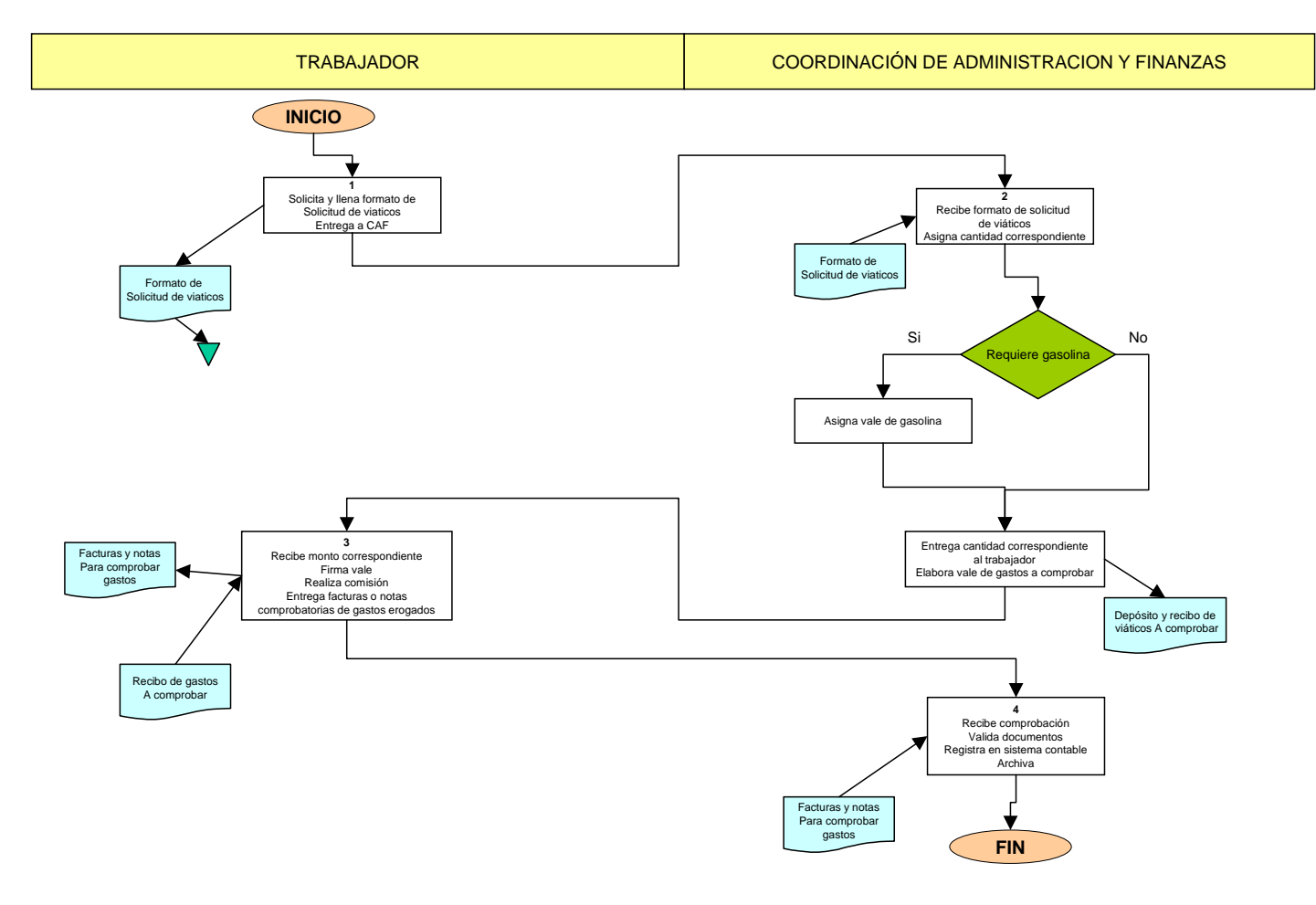

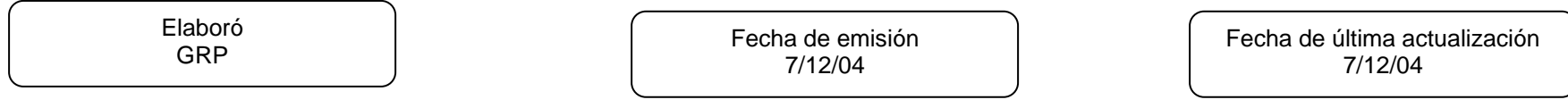